## **QGIS Application - Feature request #16264 Processing "Import into PostGIS" doesn´t reflect current PostGIS connections**

*2017-03-02 01:10 PM - Magnus Nilsson*

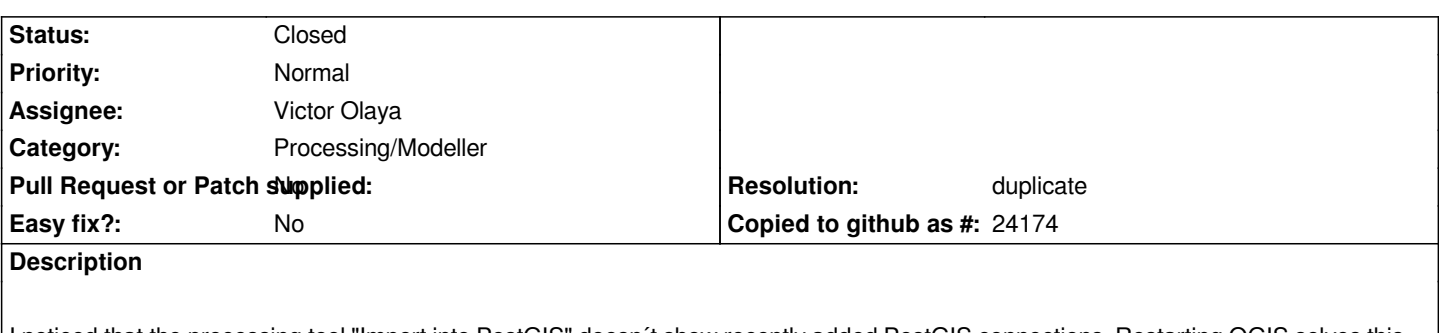

*I noticed that the processing tool "Import into PostGIS" doesn´t show recently added PostGIS connections. Restarting QGIS solves this, but that is not ideal. The tool should show all created connections without needing a restart.*

## **History**

## **#1 - 2017-03-03 02:16 AM - Giovanni Manghi**

*- Resolution set to duplicate*

*- Status changed from Open to Closed*

*duplicate of #13041*